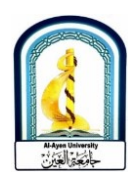

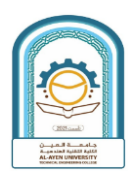

# **Al-Ayen University / Technical Engineering College / Department of Medical Instrumentation Technical Engineering**

## **Template of Course Specification**

## **Name and Scientific title of the subject instructor: Asst.Lec.Ahmed Razzaq**

### **Name of Course: Engineering Drawing**

### **Course Specification**

This course description provides a brief summary of the most important characteristics of the course and the learning outcomes expected of the student to achieve, demonstrating whether he has made the most of the available learning opportunities. It must be linked to the description of the program

o

Ø.

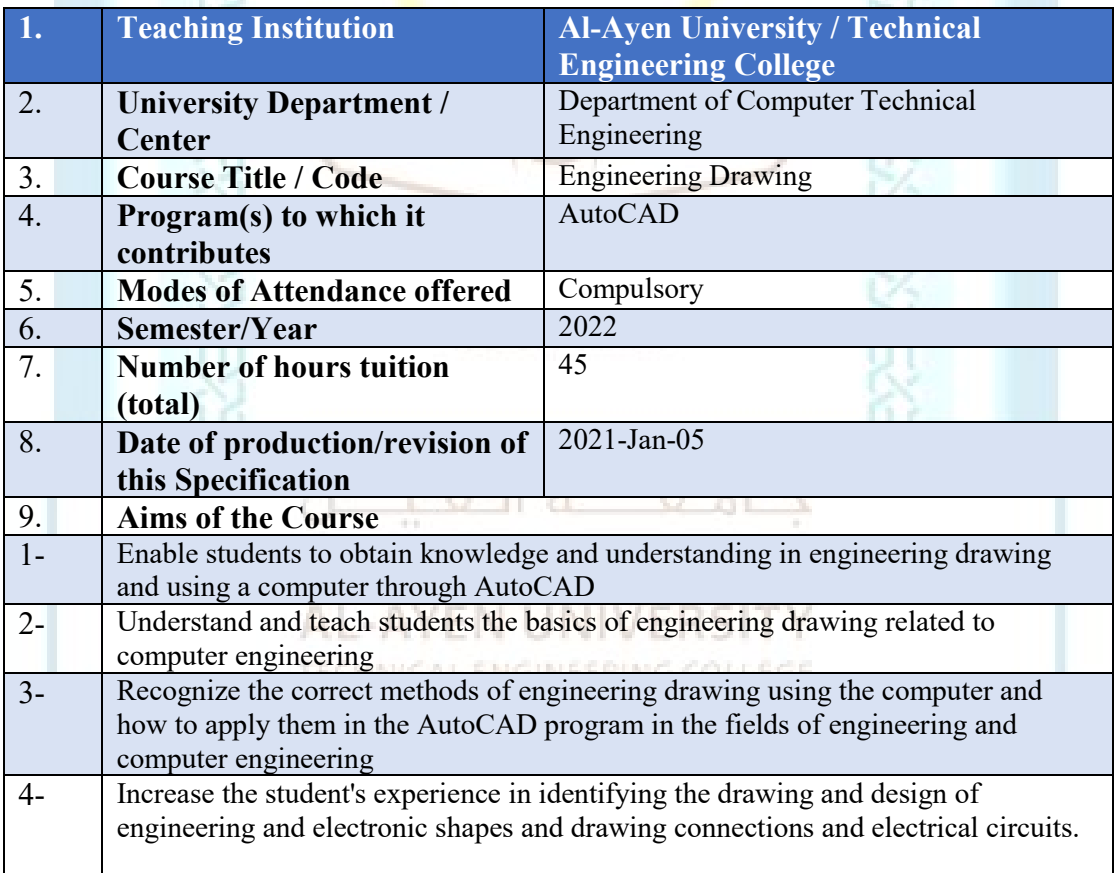

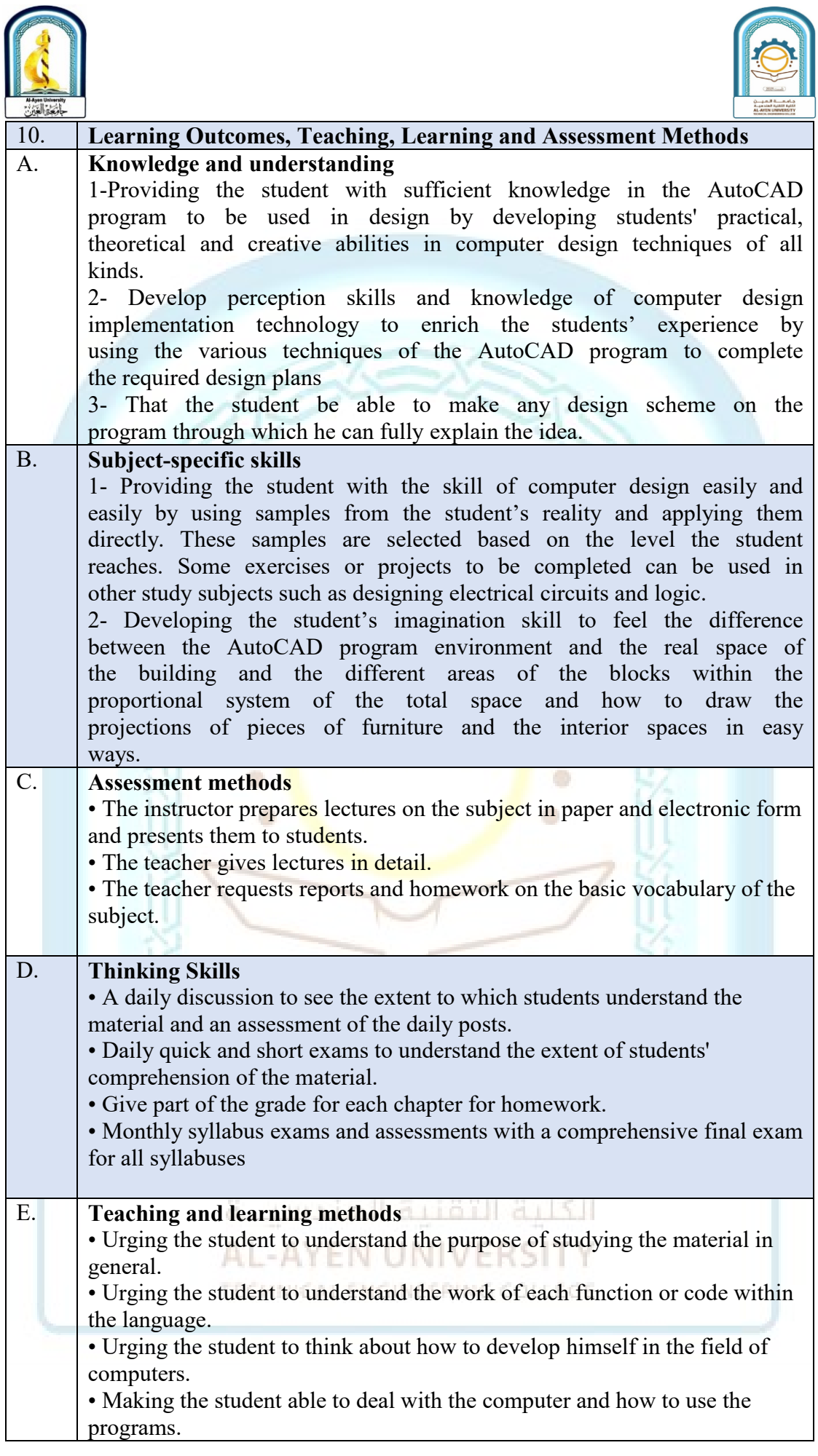

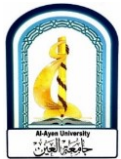

V

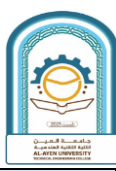

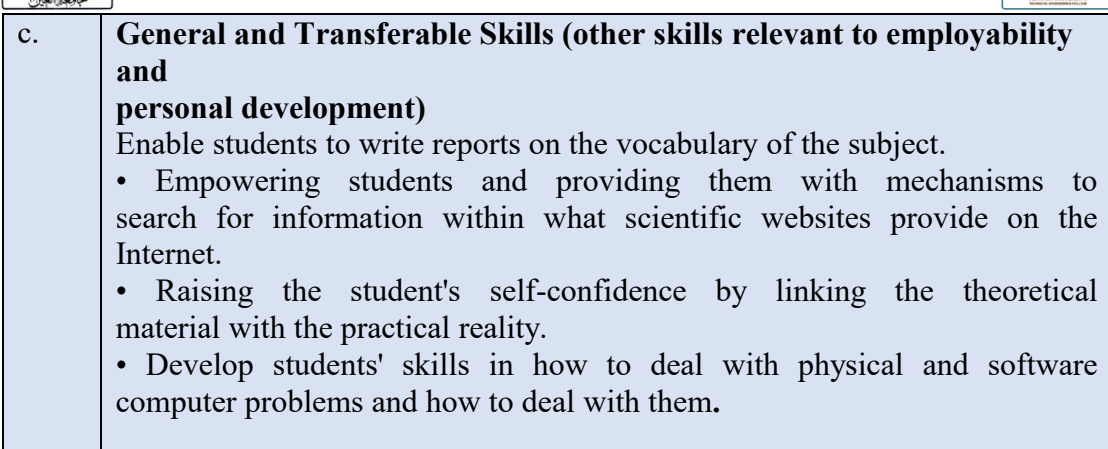

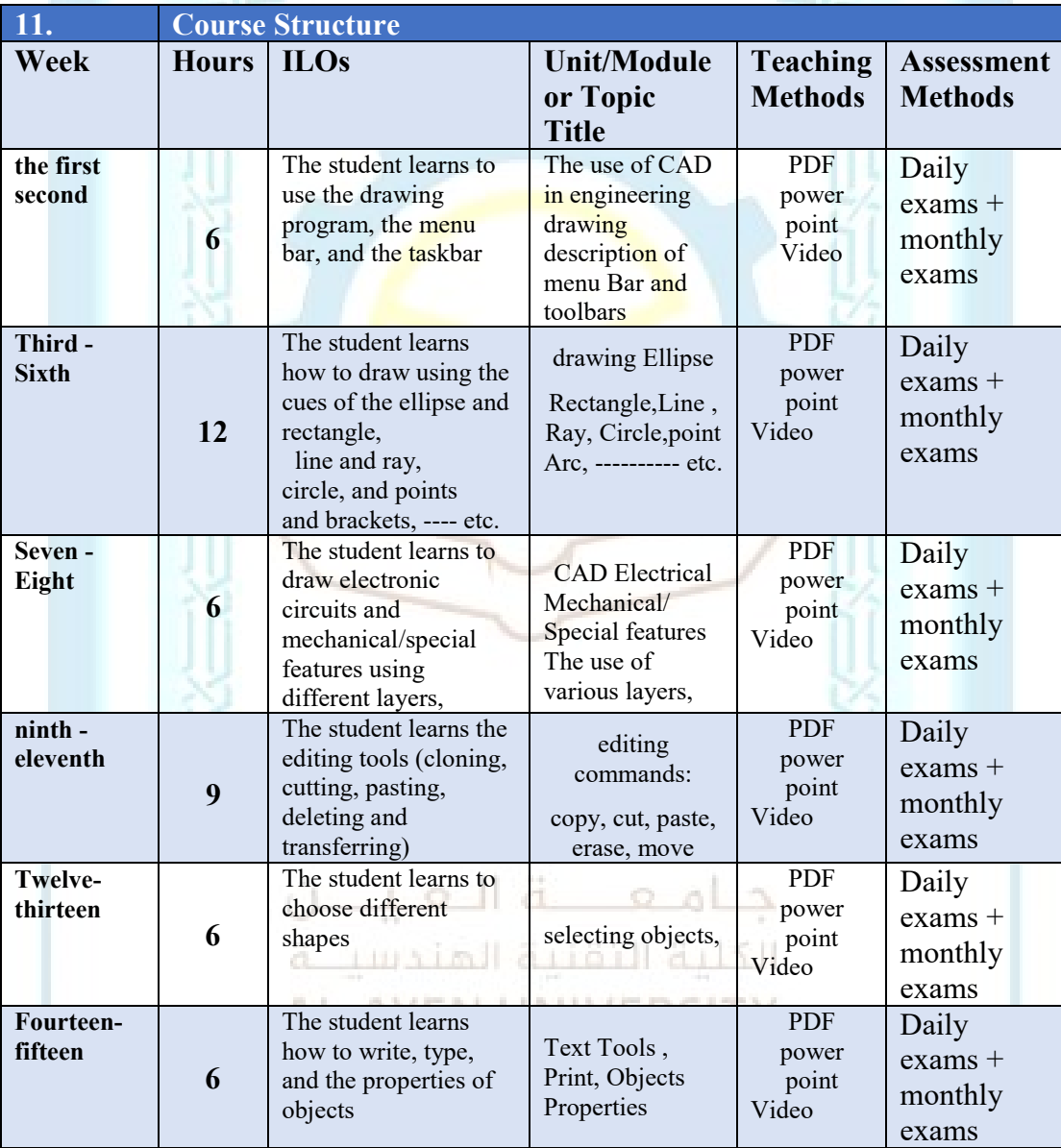

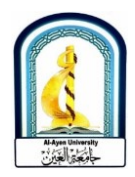

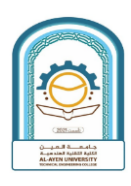

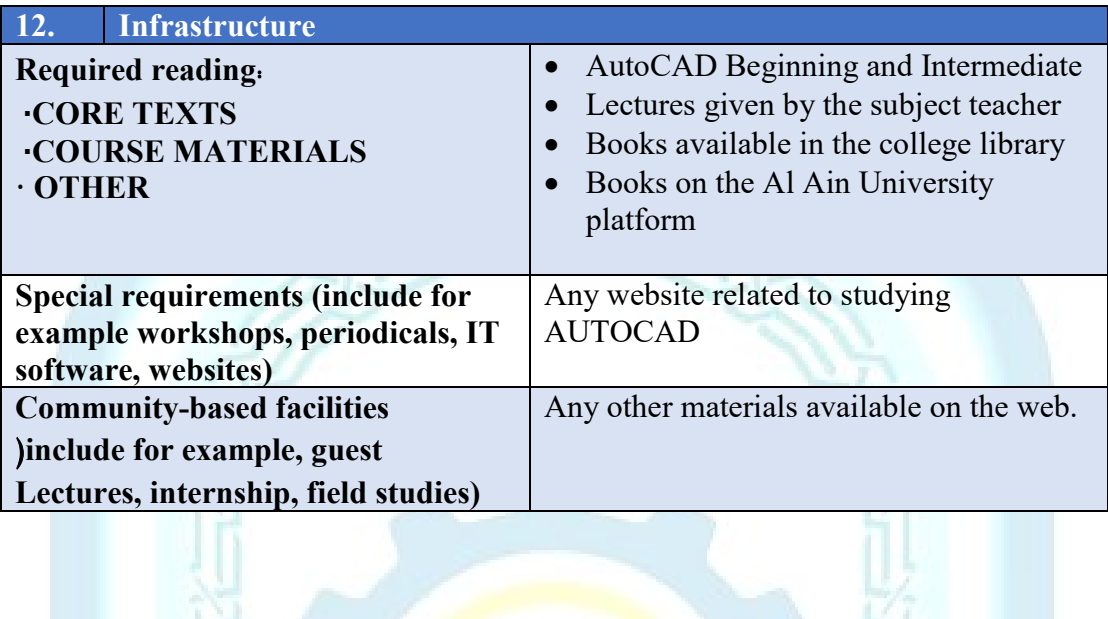

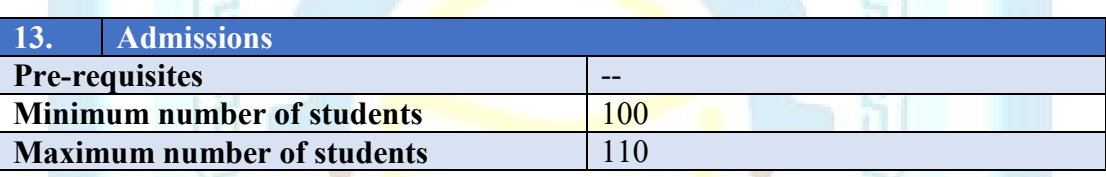

ò

 $\bullet$ 

جامعة العيسن

الكلية التقنية المندسية

AL-AYEN UNIVERSITY TECHNICAL ENGINEERING COLLEGE